# **Estimating and modelling relative survival using SAS**

Paul W. Dickman Department of Medical Epidemiology and Biostatistics Karolinska Institutet, Stockholm, Sweden paul.dickman@ki.se

June 2009

Estimating and modelling relative survival using SAS

# **Downloading the SAS files**

• Download all\_sas\_files.zip from http://www.pauldickman.com/survival/sas/

• If the files are copied to c:\coursetemp\sas\ you won't have to change any library references.

Estimating and modelling relative survival using SAS 1 1

**Central exercises**

1. 'Hand calculation' of life table and Kaplan-Meier estimates

5. Estimating expected survival (Ederer <sup>I</sup> and II)

7. Poisson regression, cause-specific mortality

9. Cox regression, cause-specific mortality

14. Life table estimates of relative survival

18. Period analysis

20. Modelling relative survival

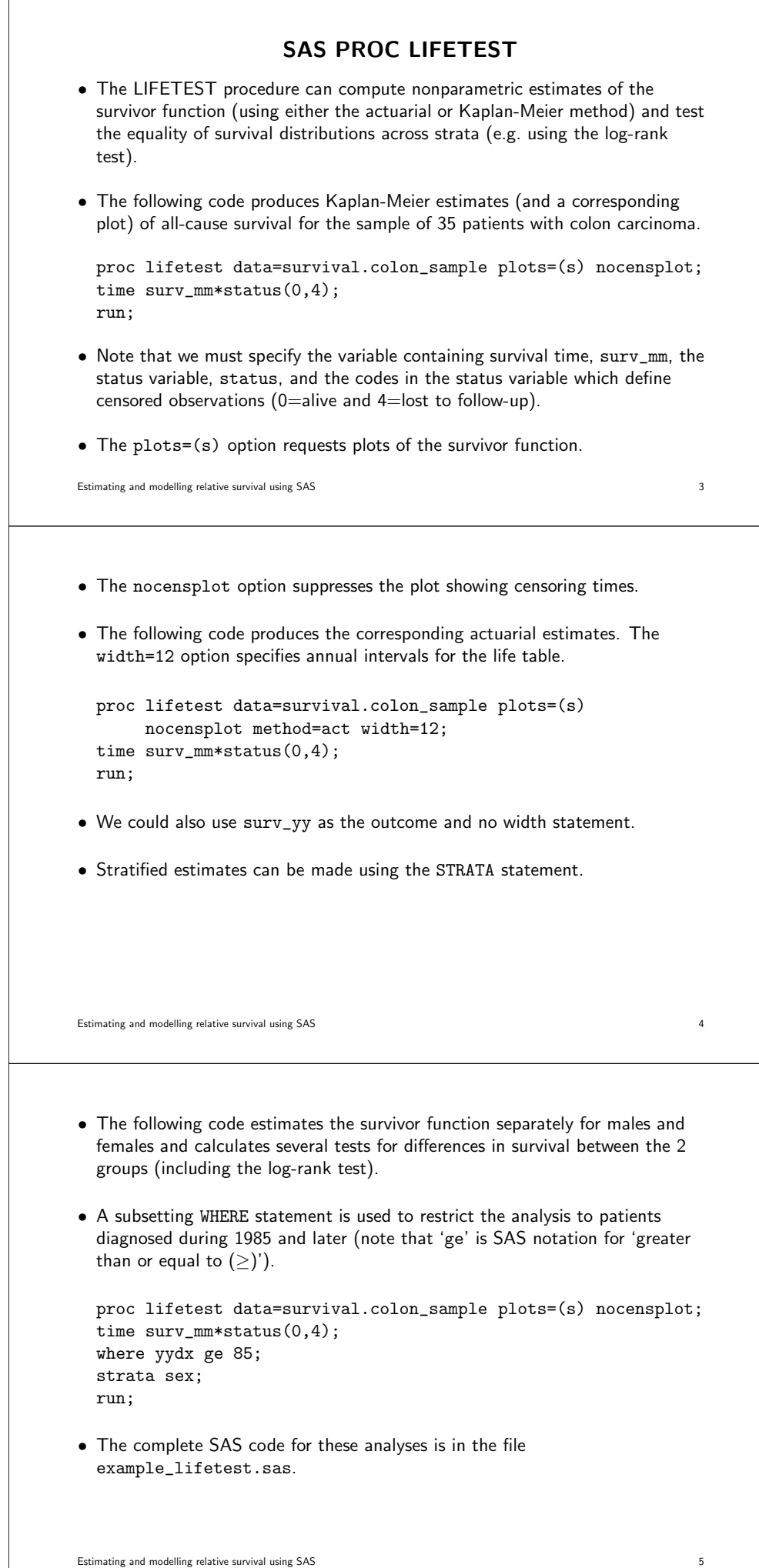

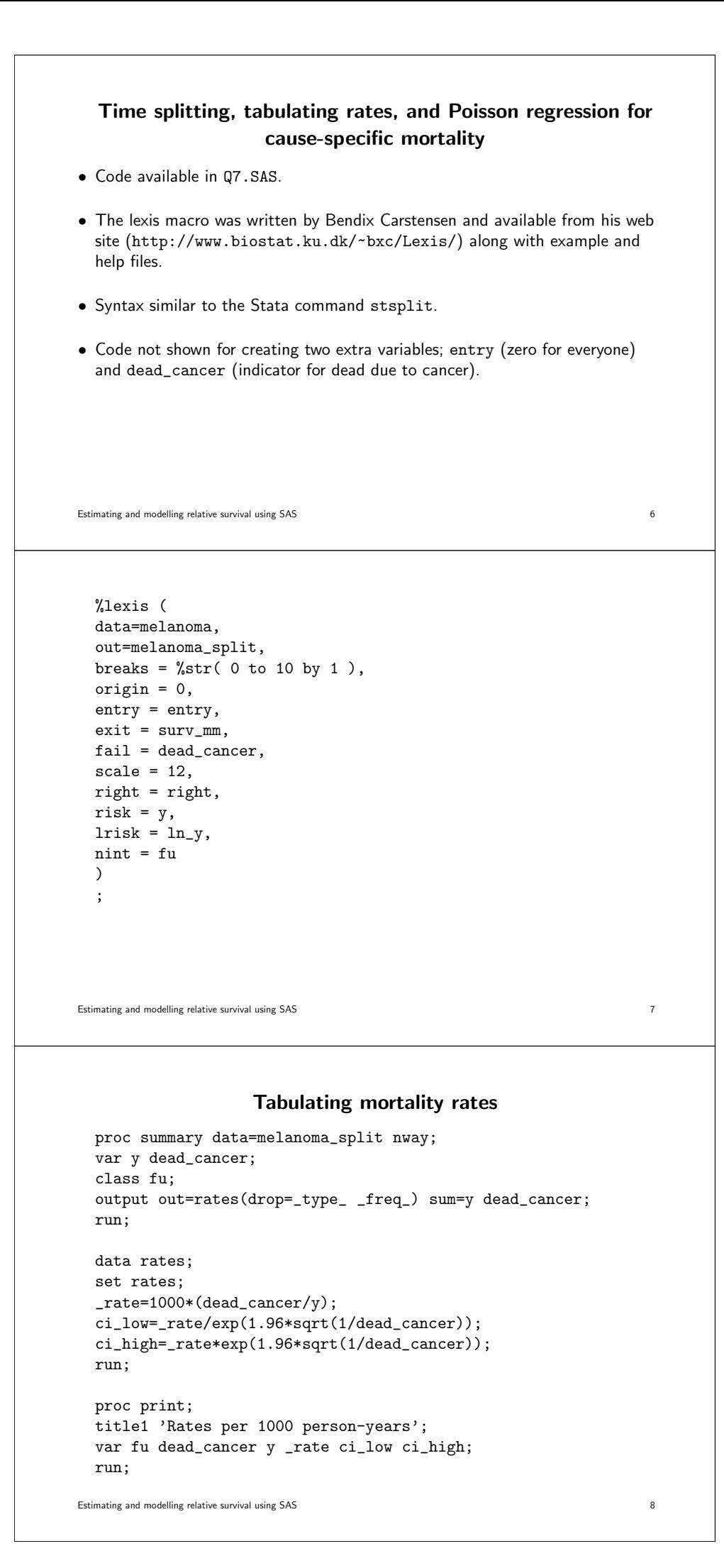

# **Output (compare with solutions for 7e)**

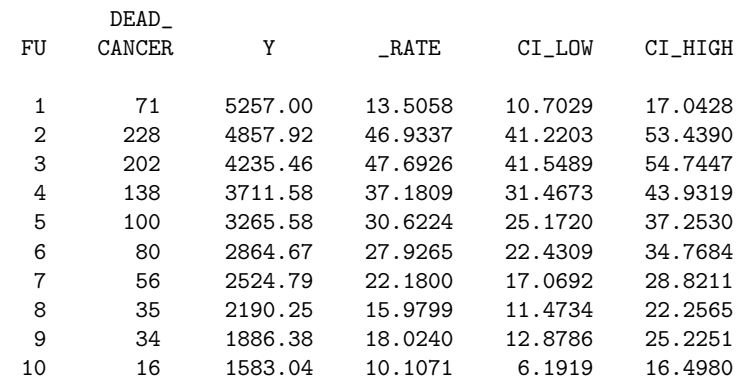

Estimating and modelling relative survival using SAS 9

### **Poisson regression**

ods output parameterestimates=parmest /\* parameter estimates \*/ type3=type3estimates; /\* Type III estimates \*/

proc genmod data=melanoma\_split order=formatted; title1 'Poisson regression model for cause-specific mortality'; class fu sex age yydx; model dead\_cancer <sup>=</sup> fu sex yydx age / error=poisson offset=ln\_y type3; format fu fu. age age. yydx yydx.;

run;

ods output close;

• We save the parameter estimates to <sup>a</sup> data file and then exponentiate to get the rate ratios and CIs.

Estimating and modelling relative survival using SAS 10

```
data parmest;
 set parmest;
 if df gt 0 then do;
 rr=exp(estimate);
 low_rr=exp(estimate-1.96*stderr);
 hi_rr=exp(estimate+1.96*stderr);
 end;
 run;
 proc print data=parmest label noobs;
 title2 'Estimates for beta and relative risks (rr=exp(beta))';
     id parameter; by parameter notsorted;
     var level1 estimate stderr rr low_rr hi_rr;
     format estimate stderr rr low_rr hi_rr 6.3;
 run;
• Results are identical to those obtained using Stata.
```
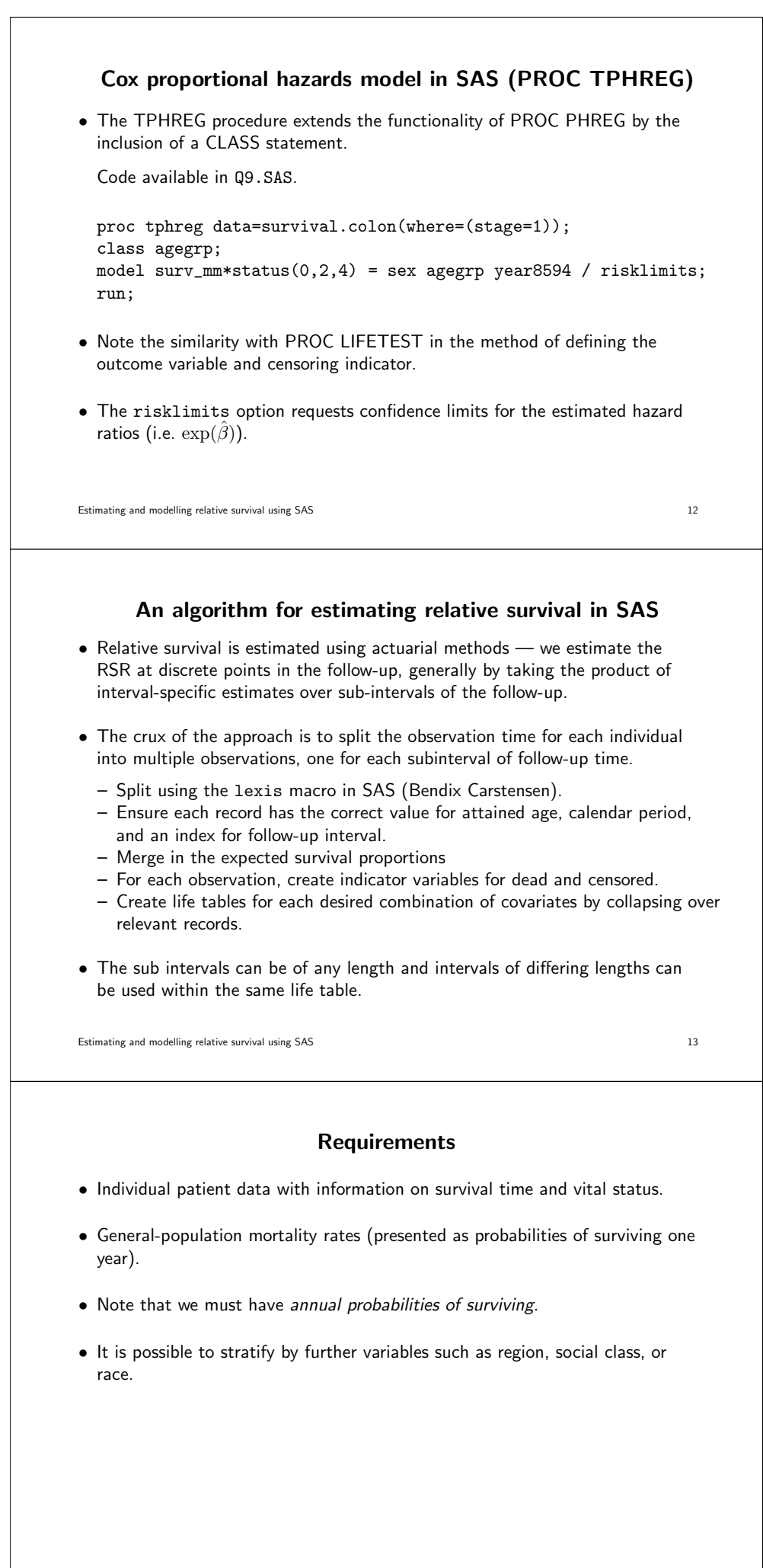

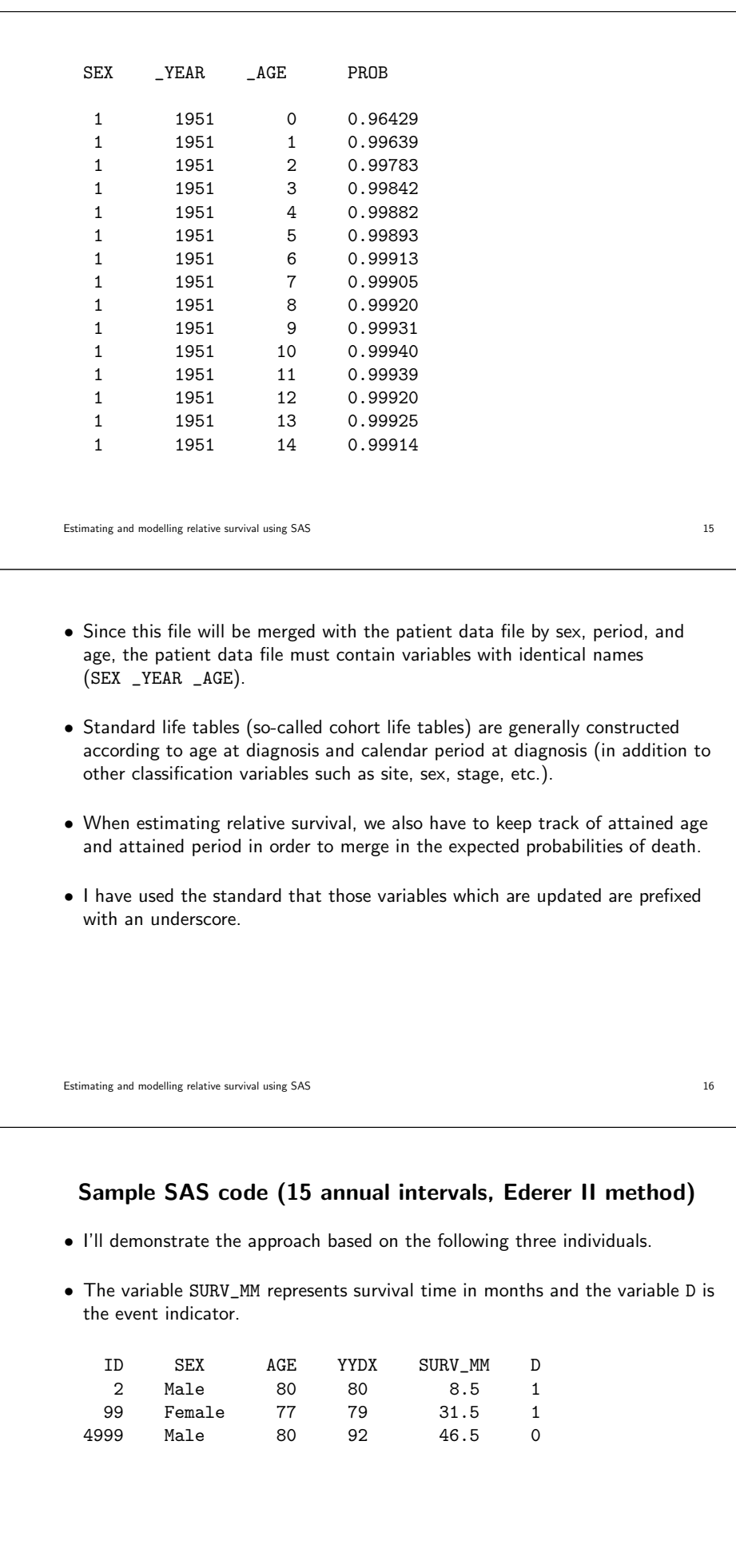

```
• The code to split the data into multiple records per patient is as follows
 %split (data=colon, out=colon,
 origin = 0, exit = surv_m,event = d, scale = 1/12,
 cuts = %str( 0 to 15 by 1 ));
• The cutpoints must be specified in years (since the program assumes time at
 risk is given in years).
• Since survival time is specified in months, we specify scale = 1/12.
• Other possibilities for specifying the interval lengths are
 cuts = %str( 0, 0.5, 1, 2, 3, 4, 5, 10, 20, 30 )or
 cuts = %str( 0 to 10 by 0.5 ).Estimating and modelling relative survival using SAS 18
• If we do not have a variable containing the calculated survival time, but have
 SAS date variables representing the date of diagnosis and date of exit then we
 can specify the following
 %split (data=colon, out=colon,
 entry = dx_date, exit = end_date,
 event = d, scale = 1/365.25,
 cuts = %str( 0 to 15 by 1 ));
Estimating and modelling relative survival using SAS 19
• After splitting the data we obtain the following
   ID SEX AGE YYDX D W LEFT FU Y LENGTH
    2 Male 80 80 1 0 0 1 0.70833 1
   99 Female 77 79 0 0 0 1 1.00000 1
   99 Female 77 79 0 0 1 2 1.00000 1
   99 Female 77 79 1 0 2 3 0.62500 1
 4999 Male 80 92 0 0 0 1 1.00000 1
 4999 Male 80 92 0 0 1 2 1.00000 1
 4999 Male 80 92 0 0 2 3 1.00000 1
 4999 Male 80 92 0 1 3 4 0.87500 1
• LEFT is the lower cutpoint of the interval (not necessarily an integer).
\bullet\, FU is the index for the interval (\text{FU=1},2,3,4,...)• Y is the time at risk during the interval (in years).
Estimating and modelling relative survival using SAS 20
```
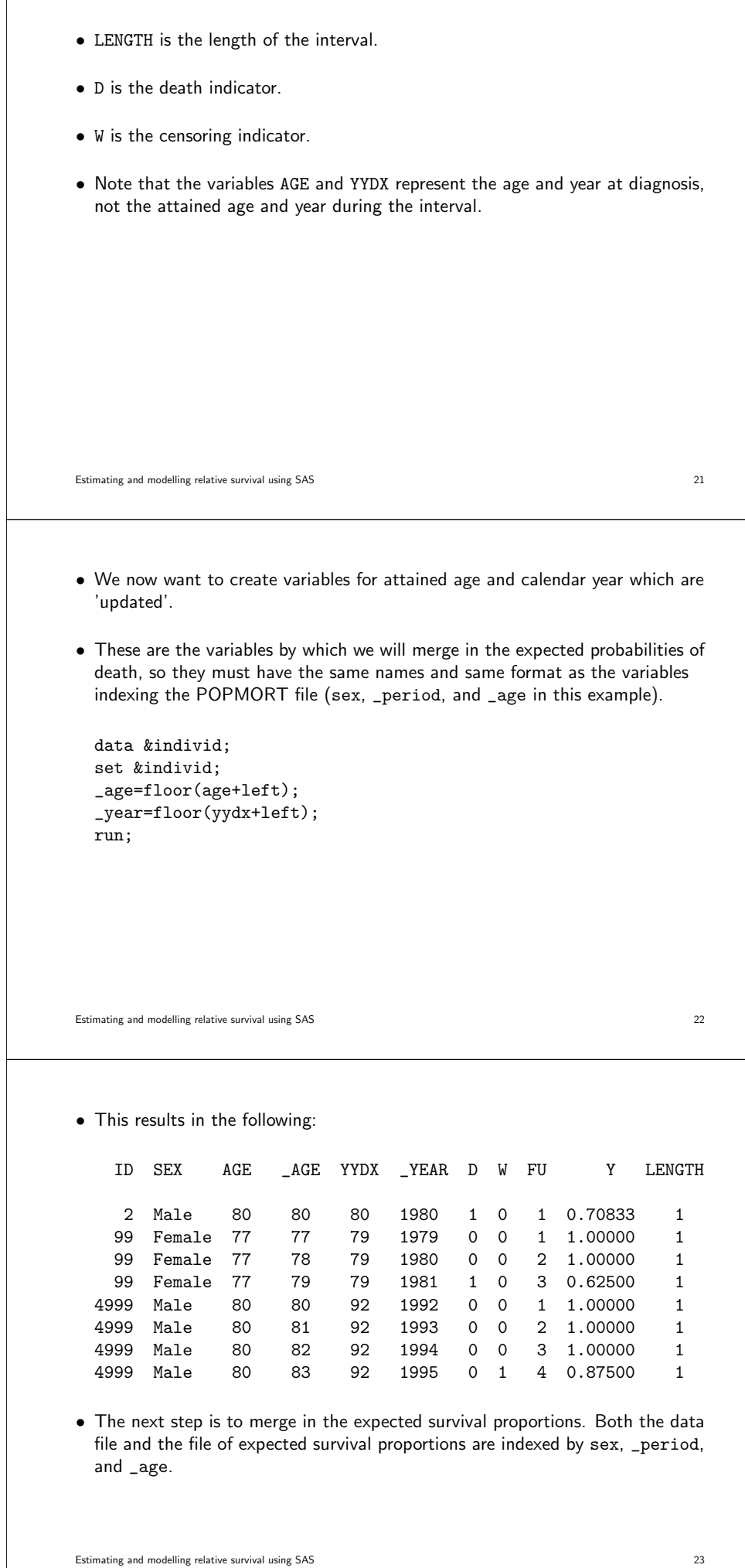

```
data &individ;
length d w fu 4 y ln_y length 5;
merge &individ(in=a) &popmort(in=b);
by sex _year _age;
if a;
/* Need to adjust for interval lengths other than 1 year */
p_star=prob**length;
/* Expected number of deaths */
d_star=-log(p_star)*(y/length);
run;
```
- $\bullet\,$  If the probability of surviving one year from a given date is  $p$  then the probability of surviving  $k$  years is  $p^k$  (provided  $k$  is not much larger than 1).
- $\bullet \;$   $k$  may be less than  $1.$  For example, if  $k=0.5$  then we have  $p^{0.5}=\sqrt{p}.$
- Here you can see why we need the population mortality data to be specified in the form of annual probabilities of death and we need the intervals to be specified in units of years.

Estimating and modelling relative survival using SAS 24

• After merging in the probabilities of death (PROB) we have the following

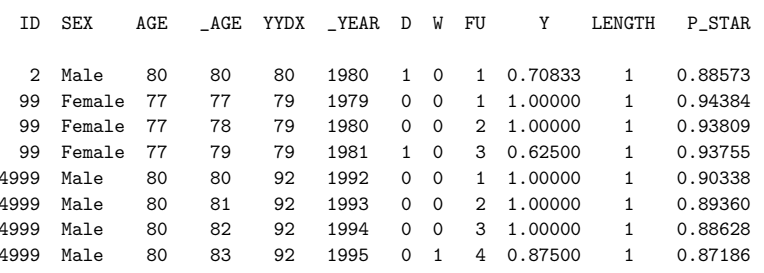

Estimating and modelling relative survival using SAS 25

• The next step is to collapse the data as the first step in constructing life table estimates of survival.

```
proc summary data=&individ nway;
var d w p_star y d_star;
id range length;
class &vars fu; /* Follow-up must be the last variable in this list *
output out=&grouped(drop=_type_ rename=(_freq_=l))
               sum(d w y d_star)=d w y d_star mean(p_star)=p_star;
format &formats ;
run;
```
- We are collapsing the data so that we have one observation for each life table interval for each combination of sex, calendar period at diagnosis, and age category at diagnosis.
- Over all of the observations in each class, we sum the number of deaths (and other quantities) and take the average of the expected survival probabilities (giving the Ederer II interval-specific expected survival).

• If we collapse the observations over calendar period at time of diagnosis then the usual life table estimates are obtained. • If we collapse over 'updated' calendar period then we obtain 'period' estimates (i.e. Brenner method). Estimating and modelling relative survival using SAS 27 • The previous step produced 'interval-specific' estimates. Now we calculate the cumulative estimates by multiplying the interval-specific estimates. /\* Construct the life table estimates \*/ data grouped; retain cp cp\_star cr 1; set grouped; if fu=1 then do; cp=1; cp\_star=1; cr=1; end; n\_prime=n-w/2; /\* Effective number at risk \*/ p=1-d/n\_prime; /\* Interval-specific observed survival \*/ r=p/p\_star; /\* Interval-specific relative survival \*/ cp=cp\*p; /\* Cumulative observed survival \*/ cp\_star=cp\_star\*p\_star; /\* Cumulative expected survival \*/ cr=cp/cp\_star; /\* Cumulative relative survival \*/ ns=n\_prime-d; /\* Number of survivors \*/ run; Estimating and modelling relative survival using SAS 28 **Sample life table output** Skin melanoma diagnosed in Finland 1975-1994 (follow-up to 1995) Life table estimates of patient survival Localised 1985-94, males, aged 75+ at diagnosis Interval- Interval- Interval-Effective specific specific specific Cumulative number observed expected relative relative I N D W at risk survival survival survival survival 1 200 24 0 200.0 0.88000 0.88740 0.99166 0.99166 2 176 38 21 165.5 0.77039 0.88223 0.87324 0.86596 3 117 20 13 110.5 0.81900 0.87558 0.93539 0.81001 4 84 11 15 76.5 0.85621 0.86933 0.98491 0.79778 5 58 9 8 54.0 0.83333 0.86593 0.96236 0.76775<br>6 41 14 9 36.5 0.61644 0.84517 0.72936 0.55997 6 41 14 9 36.5 0.61644 0.84517 0.72936 0.55997 7 18 3 3 16.5 0.81818 0.82787 0.98830 0.55342 8 12 2 3 10.5 0.80952 0.80681 1.00336 0.55528 9 7 2 2 6.0 0.66667 0.80774 0.82535 0.45830 10 3 0 2 2.0 1.00000 0.81035 1.23403 0.56556

# **Poisson regression for excess mortality**

proc genmo<sup>d</sup> data=&grouped(where=(fu le 5)) order=formatted; fwdlink link <sup>=</sup> log(\_MEAN\_-d\_star); invlink ilink= exp(\_XBETA\_)+d\_star; class fu sex age yydx; model <sup>d</sup> <sup>=</sup> fu sex yydx age / error=poisson offset=ln\_y type3; format fu fu. age age. yydx yydx.; run;

Estimating and modelling relative survival using SAS 30

### **Est`eve** *et al.* **full likelihood approach**

```
proc nlp data=nlp_data cov=2 vardef=n;
max loglike;
parms int fu_2-fu_5 female year2 age2-age4;
theta = int+fu_2*fu2+fu_3*fu3+fu_4*fu4+fu_5*fu5+year2*year8594+age2*age_gr2+age3*age_gr3+age4*age_gr4+female*sex2;
loglike = d*log(-log(p\_star)+exp(theta))-exp(theta)*y;run;
```
Estimating and modelling relative survival using SAS 31

## **Hakulinen–Tenkanen approach**

```
proc genmod data=&grouped(where=(fu le 5)) order=formatted;
fwdlink link = log(-log(\_mean_{/p\_star}));
invlink ilink = exp(-exp(_xbeta_))*p_star;
class fu sex age yydx;
model ns/l_prime = fu sex yydx age / error=bin type3;
format fu fu. age age. yydx yydx.;
run;
```
# **Files available on the website**

- The code in survival.sas produces life table estimates of relative survival stratified by sex, age, and calendar period of diagnosis. In addition, two output data sets are created (one containing grouped data and one containing individual patient data) which are used as input data sets for modelling.
- The code in models.sas estimates the excess mortality model using several different approaches.
- The code in survival\_period.sas estimates survival using <sup>a</sup> period approach.
- README.PDF contains further details.